# A Data Grid Environment and Testbed for the Analysis of Data from the Belle Experiment

Glenn Moloney University of Melbourne

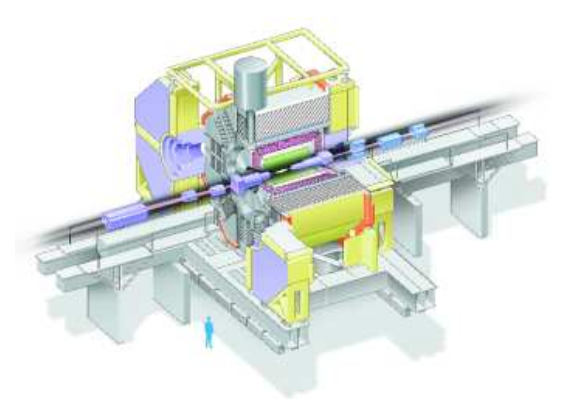

1–5 December 2003

Glenn Moloney **A Data Grid Testbed for Belle** 1–5 December 2003 1

### Who are we?

## Who are we?

- Physicists:
	- Experimental Particle Physics: University of Melbourne
	- Falkiner High Energy Physics: University of Sydney

## Who are we?

- Physicists:
	- Experimental Particle Physics: University of Melbourne
	- Falkiner High Energy Physics: University of Sydney
- Computer Scientists:
	-
	-

• GRIDS Lab: University of Melbourne • Computer Science: University of Adelaide

## Who are we?

- Physicists:
	- Experimental Particle Physics: University of Melbourne
	- Falkiner High Energy Physics: University of Sydney
- Computer Scientists:
	-
	-
- High Performance Computing:
	-
	- Internet Futures Group: **Australian National University**

• GRIDS Lab: University of Melbourne • Computer Science: University of Adelaide

• MARCCentre (HPC): University of Melbourne

- Australian Partnership for Advanced Computing (APAC)
- Victorian Partnership for Advanced Computing (VPAC)
- GrangeNet: Australian 10Gb Academic Research Network
- IBM Singapore

# What are our activities?

#### Atlas

- Participate in Atlas Data challenges
	- with HPC centre at Melbourne

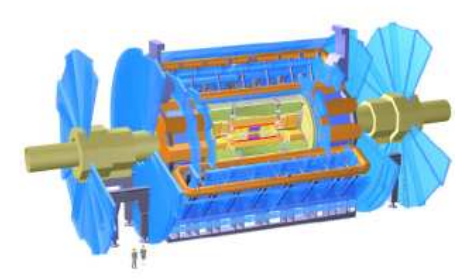

# What are our activities?

#### Atlas

- Participate in Atlas Data challenges
	- with HPC centre at Melbourne

## Belle

- Introducing Grid techniques to:
	- Belle physics analysis
	- Monte Carlo generation

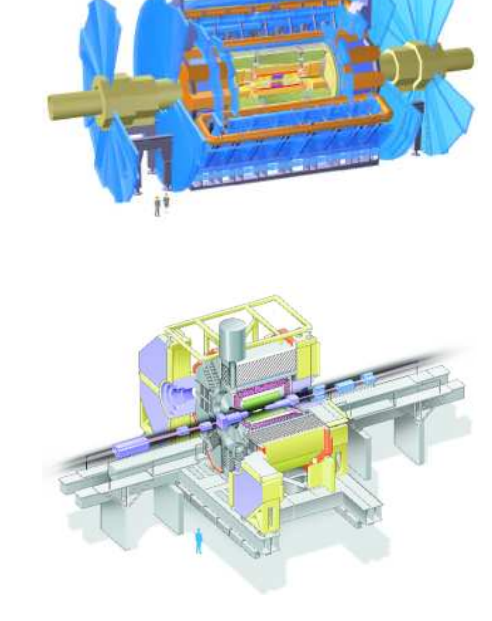

# What are our activities?

### Atlas

- Participate in Atlas Data challenges
	- with HPC centre at Melbourne

## Belle

- Introducing Grid techniques to:
	- Belle physics analysis
	- Monte Carlo generation

We have funding for:

- Post-doc for 2 years: Lyle Winton (OzBelle Grid)
- System Programmer: Robert Sturrock (Atlas Data Challenges)
- Funded by Australian Research Council and Expertise Program of the Victorian Partnership for Advanced Computing

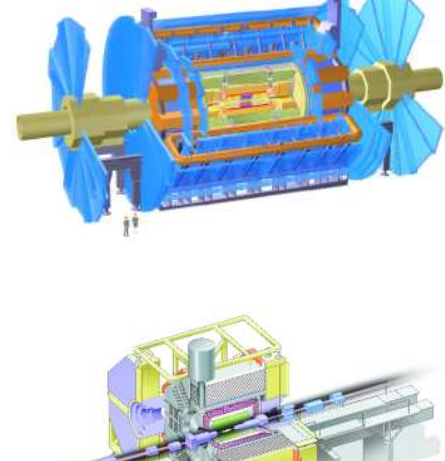

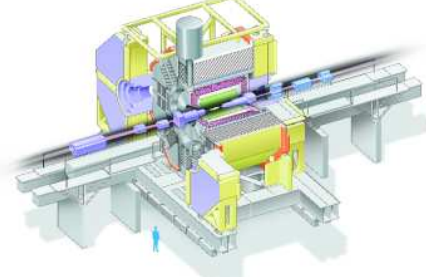

## Australian Belle Data Grid Testbed

- "Simple" Data Grid tools could provide real benefits for physicists now:
	- Data Catalogue (Replica Catalogue)
	- Network-aware scheduler

Initially, we aimed to:

- Use standard middleware products wherever possible
- Develop simple tools to fill the gaps
- Start real data analysis ASAP.

Then move on to:

- Trial and incorporate more sophisticated tools for:
	- Scheduling
	- Data Replication and Caching
		- EDG, LCG, SRB, . . .
	- Monitoring and Simulation
		- (In collaboration with CS colleagues)

# What have we got to work with?

## Network Infrastructure in Australia:

- Australian Aacademic Research Network (AARNET)
- GrangeNet: Multi-gigabit network to support grid and advanced research projects

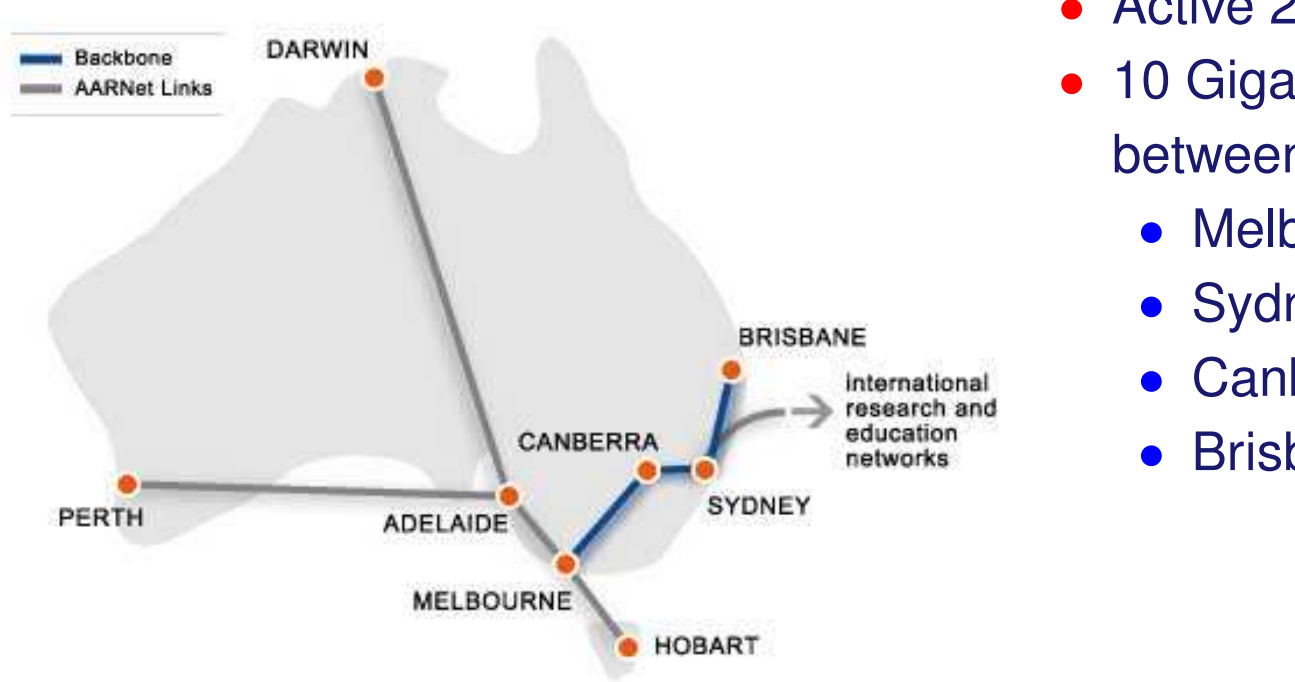

- Active 2003
- 10 Gigabit backbone between:
	- Melbourne
	- Sydney
	- Canberra
	- Brisbane

## Future Upgrades to International Links

#### Planned upgrades to international research and education links

- 10Gb to US
	- within 12 months
- 10Gb to Japan
	- Later
- 100Mb to Singapore
	- Being installed now

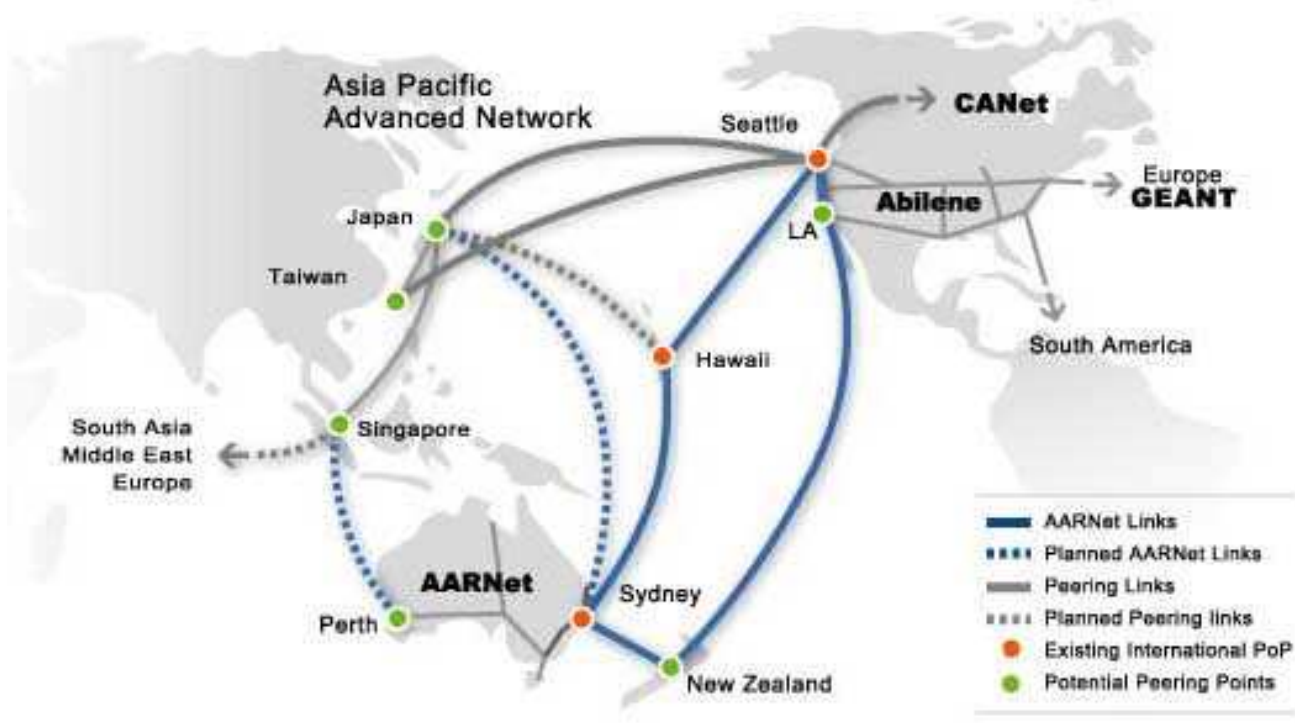

## What have we done?

- Installed Globus at each Facility:
	- Melbourne, Sydney, Canberra, Adelaide
	- Mix of Globus 2.0, 2.2 and 2.4
	- Certificate Authority in Melbourne
	- Battled with bugs and undocumented features

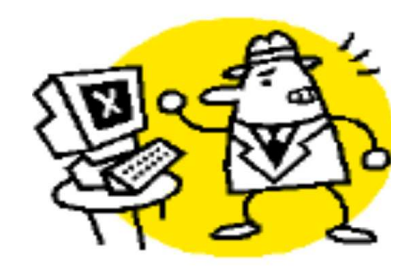

Lyle Winton

#### The Belle Analysis Software: BASF

- Enable BASF to read and write Grid URIs directly
	- A new IO module for BASF: fpdagrid.so
	- Able to *stream* data across network
		- Removes *dead–time* from data transfer
	- A simple solution which initially
		- does not require data migration support from middleware

#### Lyle Winton

## Replica Catalogue

- Replica Catalogue (virtual data directory)
	- LDAP based Lyle Winton

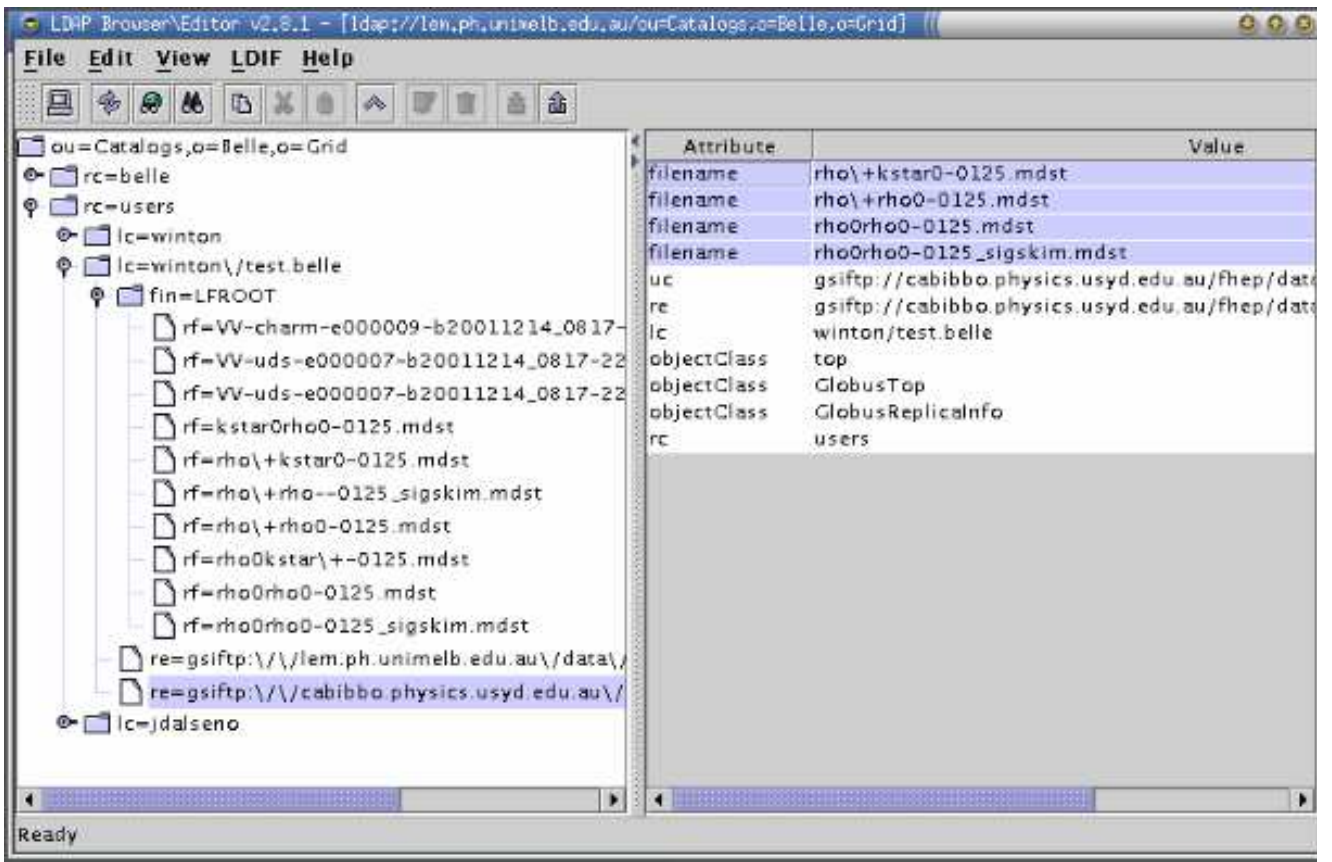

• Meta-Data - easily added to LDAP directory

## Grid-RC-tools

- Convenience for putting data into Replica Catalog External Lyle Winton
- Developed to emulate Unix directory structure commands

```
> grid-rc-cd winton/mcset1
> grid-rc-mkdir newcollection
RC Password: ********
> grid-rc-ls -l
drwxr-x Lyle_Winton 2002-11-18_03:36 0 .
-rw-r-- Lyle_Winton  2002-11-18_03:35  503589128 myfile3.mdst
-rw-r-- Lyle_Winton 2002-11-18_03:35 516000000 myfile4.mdst
-rw-r-- Lyle_Winton  2002-11-18_03:35  167506804 myfile5.mdst
> grid-rc-cp -local myfile1.mdst . gsiftp://remote/dir/
> grid-rc-cp gsiftp://remote2/dir/ myfile2.mdst
> grid-rc-cp myfile2.mdst gsiftp://remote3/adir/
> grid-rc-rm myfile3.mdst
> grid-rc-location *.mdst
/users/winton/mcset1/myfile1.mdst: gsiftp://remote/dir/myfile1.mdst
/users/winton/mcset1/myfile2.mdst: gsiftp://remote2/dir/myfile2.mdst
 gsiftp://remote3/adir/myfile2.mdst
/users/winton/mcset1/myfile4.mdst:
/users/winton/mcset1/myfile5.mdst: http://somehost/otherdir/myfile2.mdst
> grid-rc-setattr description=MC D*D*Ks myfile?.mdst
> grid-rc-find -r /users/winton(size>=1000)
```
## GQSched: Grid Quick & Dirty Scheduler

- Accesses files and collections from the Replica Catalogue
- Simple node and data brokering
	- Process on "proximity" to data
- File transfer is handled by scheduler

Lyle Winton

Replaced now by scheduler from Gridbus Project

## GQSched: An example job script

• A parametric job description file:

```
\#!/bin/csh -f#:Param FILE GridFile lfn:/users/winton/test.belle/*.mdst
#:Param EVTSKIP Numeric 0 to 9000 step 1000
```
#:StageIn recon.conf ; event.conf #:StageIn particleTest.conf particle.conf #:StageIn libanalyser.so ; user\_ana.so ...

echo Processing Job \$JOBID on \$FILE eventskip \$EVTSKIP host 'hostname' setenv FPDA\_IO\_PACKAGE fpdagrid.so basfexec -v b20020424\_1007 << EOF path create main module register user\_ana path add\_module main user\_ana initialize histogram define somehisto.hbook process\_event \$FILE 1000 \$EVTSKIP terminate EOF echo Finished JobID \$JOBID .

#:StageOut somehisto.hbook myoutput.\${JOBID}.hbook

Glenn Moloney **A Data Grid Testbed for Belle** 1–5 December 2003 11

## Testbed Facilities: small distributed nodes

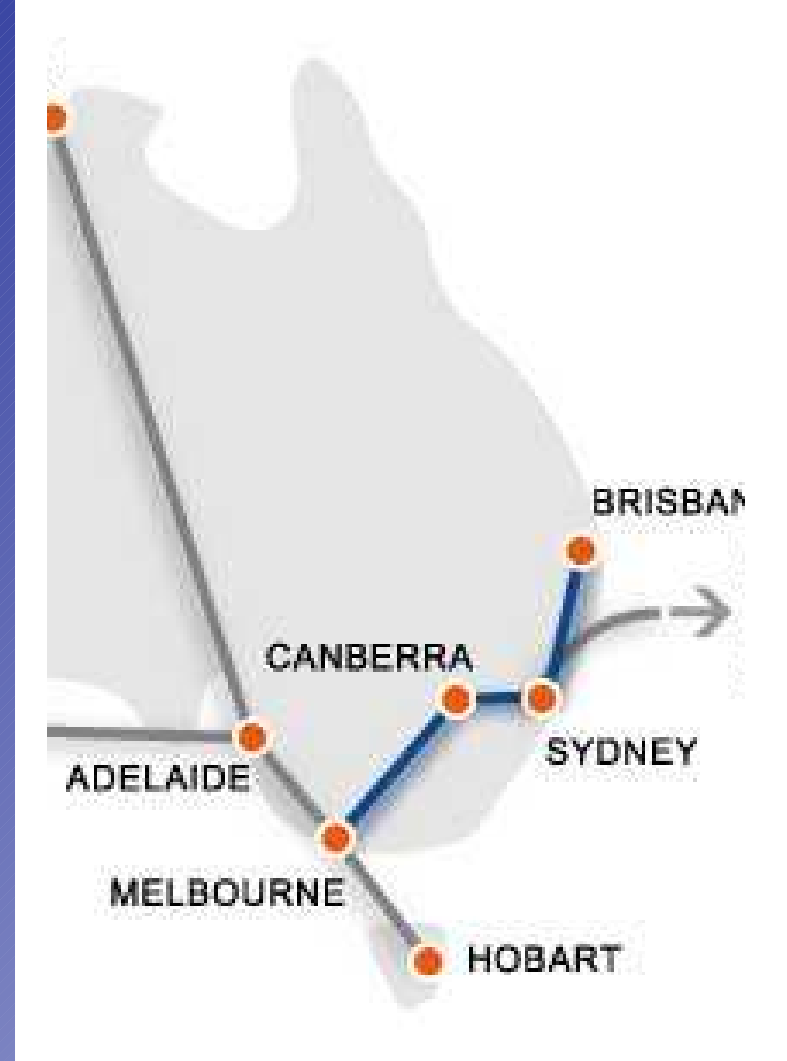

- Uni.Adelaide CS group
	- 4 CPU 2.6GHz (IBM); 70 GB disk
- APAC/GrangeNet (at Canberra)
	- 4 CPU 2.6GHz (IBM); 70 GB disk
- Uni.Melbourne EPP group
	- 1 CPU Intel 1.7GHz ; 70 GB disk
- Uni.Melbourne Computer Science
	- 4 CPU 2.6GHz (IBM); 70 GB disk
- Uni.Sydney HEP group
	- 4 CPU 2.6GHz (IBM); 70 GB disk Centralised Replica Catalog for management of data

## Demonstration at PRAGMA

- Live demonstration at PRAGMA4 Pacific Rim Applications and Grid Middleware Assembly, June 2003
- Testbed construction began 9 days before!
- Generation of Belle data
- Centralised Replica Catalog
- Discovery of data via global Replica Catalog
- Analysis of all available data

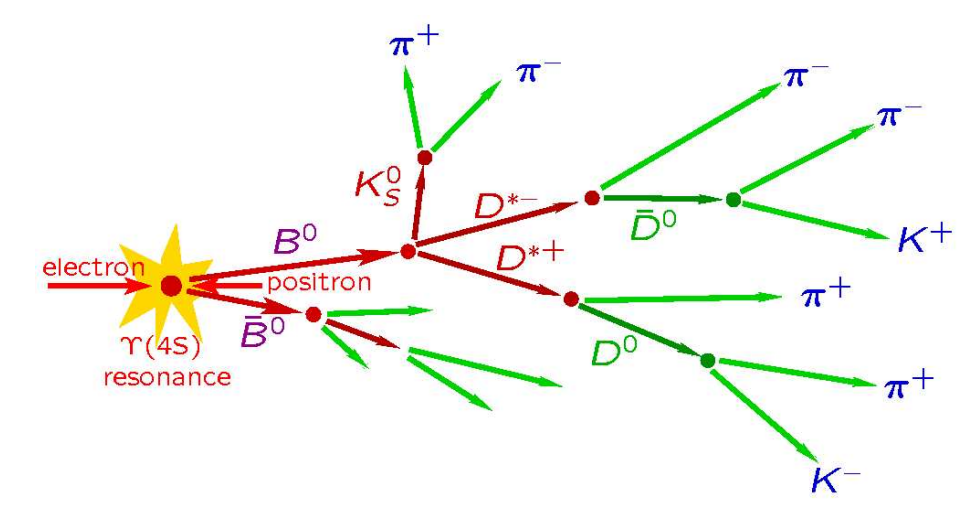

## After PRAGMA4

- We have a collaboration with:
	- Rajkummar Buyya's Gridbus group, CS, University of Melbourne
	- Adelaide University CS
	- IBM Singapore
- To deploy and extend the GridBus scheduler
	- Economy based scheduler
		- Deadline or budget scheduling
	- Designed for computation grids
	- Works with globus, condor, legion, ...
- Being extended for data grids
	- Talk to Replica Catalogue
	- True network and storage "costs"
	- We also use their:
		- Gmonitor: Grid Job Monitoring tool
		- GridSim: Grid Simulation Toolkit

# After PRAGMA4

#### We have also migrated to web interfaces:

- Job/Grid Monitoring Services
	- Control and monitor execution of jobs

- Web application/Portal Interface
	- Single point of entry
	- Familiar browser interface
	- Open-source tools, easily portable
	- Shields high-level interactions, and user from lower-level Middleware (Globus)

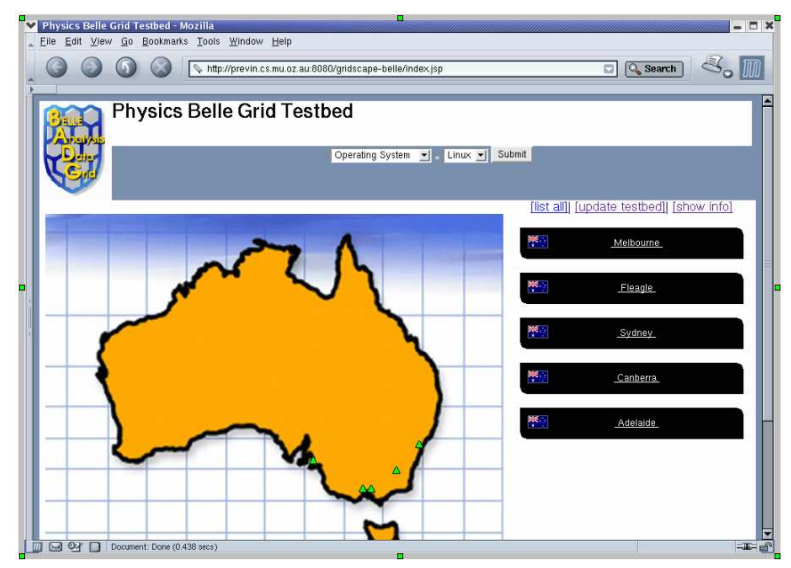

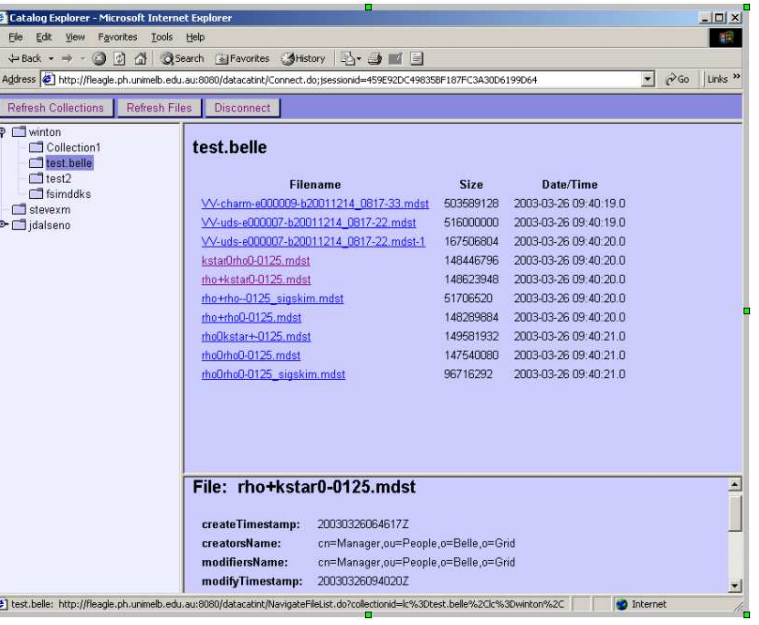

Glenn Moloney A Data Grid Testbed for Belle 1–5 December 2003 15

## Belle data analysis demonstration at SC2003

The Global Data-Intensive Grid Collaboration http://gridbus.cs.mu.oz.au/sc2003/

- 1,000,000 events analysed using Grid-enabled BASF
- Gridbus broker discovered the catalogued data (lfn:/users/winton/fsimddks/\*.mdst) and:
	- decomposed into 100 Grid jobs
	- nodes in Australia and Japan.
- Optimised job assignment to minimise:
	- data transmission time and
	- computation time. Completed in 20 minutes.

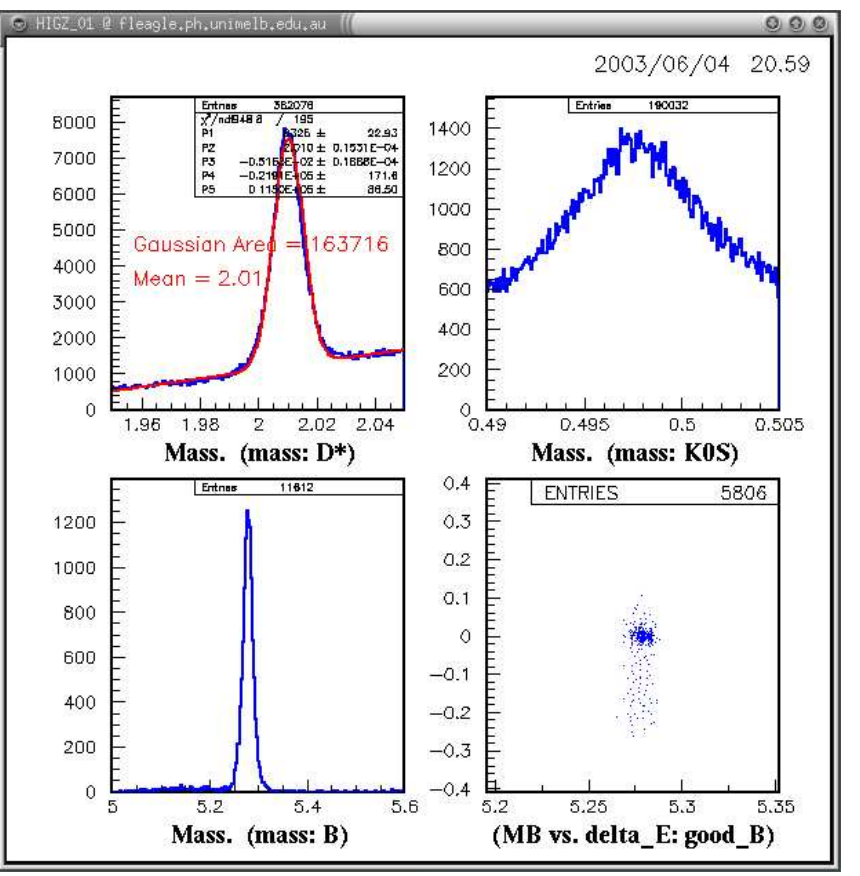

## We are working on:

- Robustness
	- Problems in interface between Globus and PBS
		- Some jobs go missing
- Globus 3?
	- ... with IBM Singapore
- Metadata specification for Belle data
	- Reconstructed data
	- Skim files
	- Monte Carlo simulated data
- Collating results from user analysis jobs
	- Merge ntuples and histograms

# Strategy for the future

Take advantage of new grid computing resources in Australia: Australian Partnership for Advanced Computing (APAC):

- Coming:
	- 147 node PC cluster (3GHz Xeon)
- Currently:
	- MDSS PetaStore Direct connect to GrangeNet
	- 150 node PC cluster (2.66GHz Pentium 4)
- Globus 2.4

Victorian Partnership for Advanced Computing (VPAC):

- 97 node, 194 CPU PC Cluster (2.8GHz Xeon)
- Globus 2.4

University of Melbourne

- 48 node, 96 CPU PC cluster (2.4GHz Xeon)
- Globus 2.4

## Strategy for the future

Continue development of basic frame work:

- Improve robustness
- Remove vulnerable points of failure

Utilise third party computing resources for Belle:

- Monte Carlo Simulation
- Data analysis

Incorporate new tools as available:

• EDG/LCG tools, SRB, . . .

Work with KEK Computing Research Centre:

• Support broader deployment of a Grid for Belle data analysis